Interlocuteur unique, la MSA Auvergne vous accompagne tout au long de votre vie en gérant l'ensemble de la protection sociale des professions agricoles en matière de maladie, maternité, famille, retraite, médecine du travail, ...

Google play

## <u>Télécharger mon Appli Ma MSA & moi :</u>

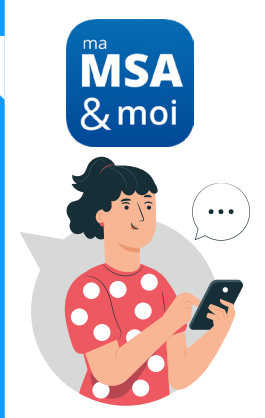

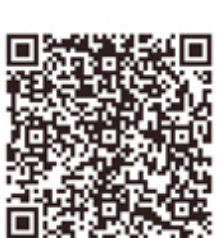

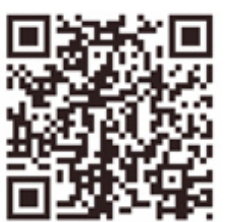

Télécharger sur<br>App Store

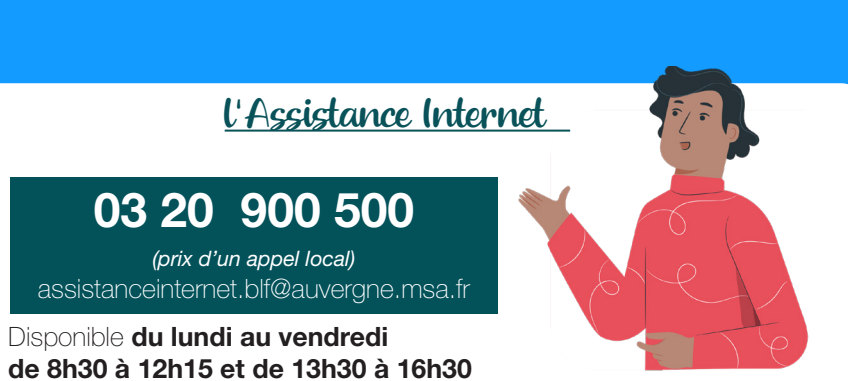

Dédiée exclusivement à l'accompagnement à la connexion et à l'utilisation de votre espace privé et des services en ligne.

Restez connecté avec la MSA Auvergne : **auvergne.msa.fr** 

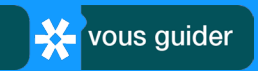

## ENVOYER UN DOCUMENT DÉMATÉRIALISÉ

## Via l'appli mobile ou mon espace privé Internet

auvergne.msa.fr

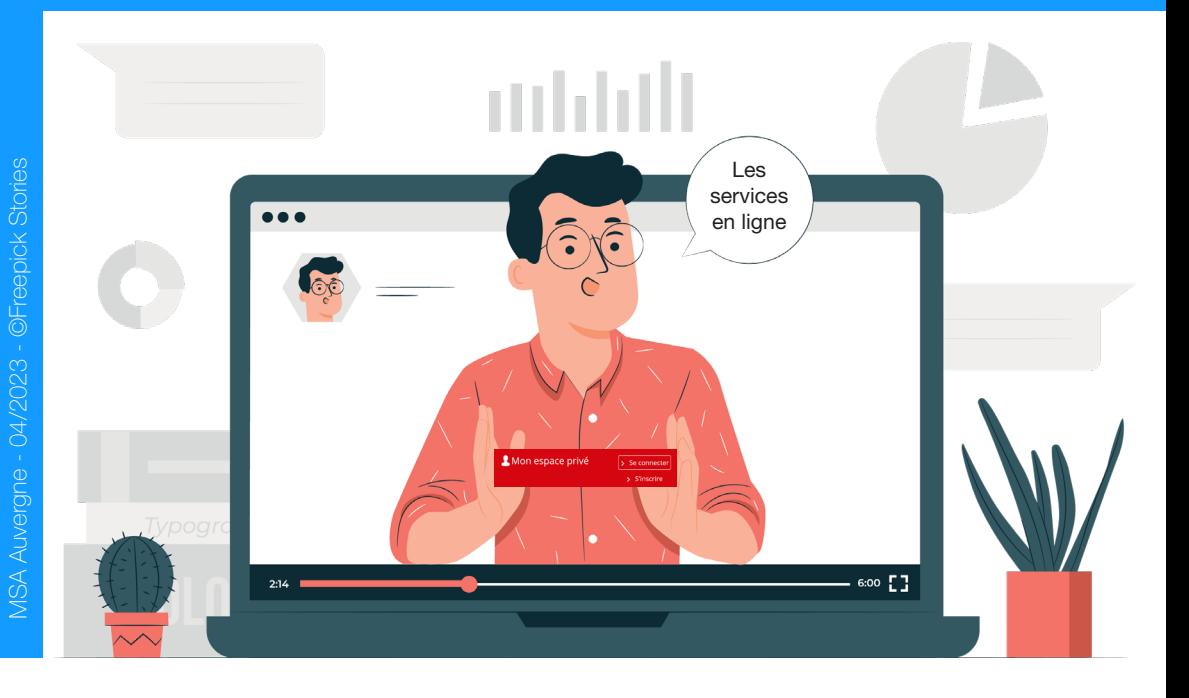

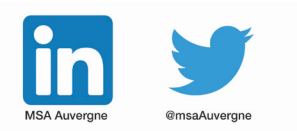

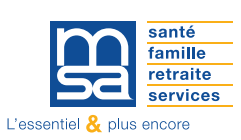

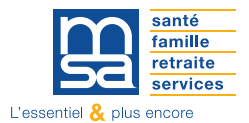

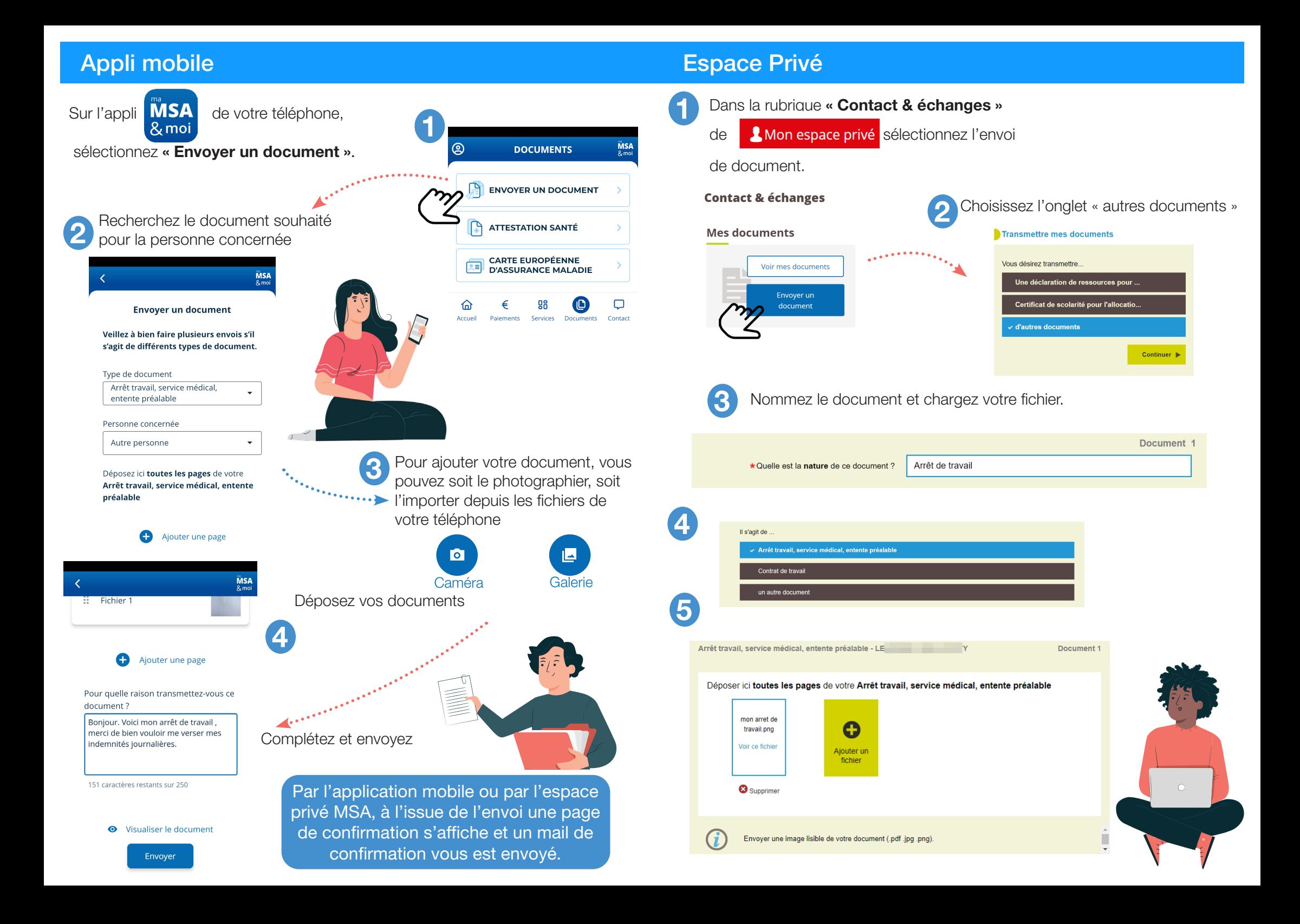